## **History**

History displays the tracks that were opened chronologically from latest until the oldest. The files which icons are in green are the ones that are open on the map.

The information how to work with files and what are the specific actions for each of them are described in the section files in our [File manager](https://docs.vecturagames.com/gpxviewer/doku.php?id=docs:file_browser).

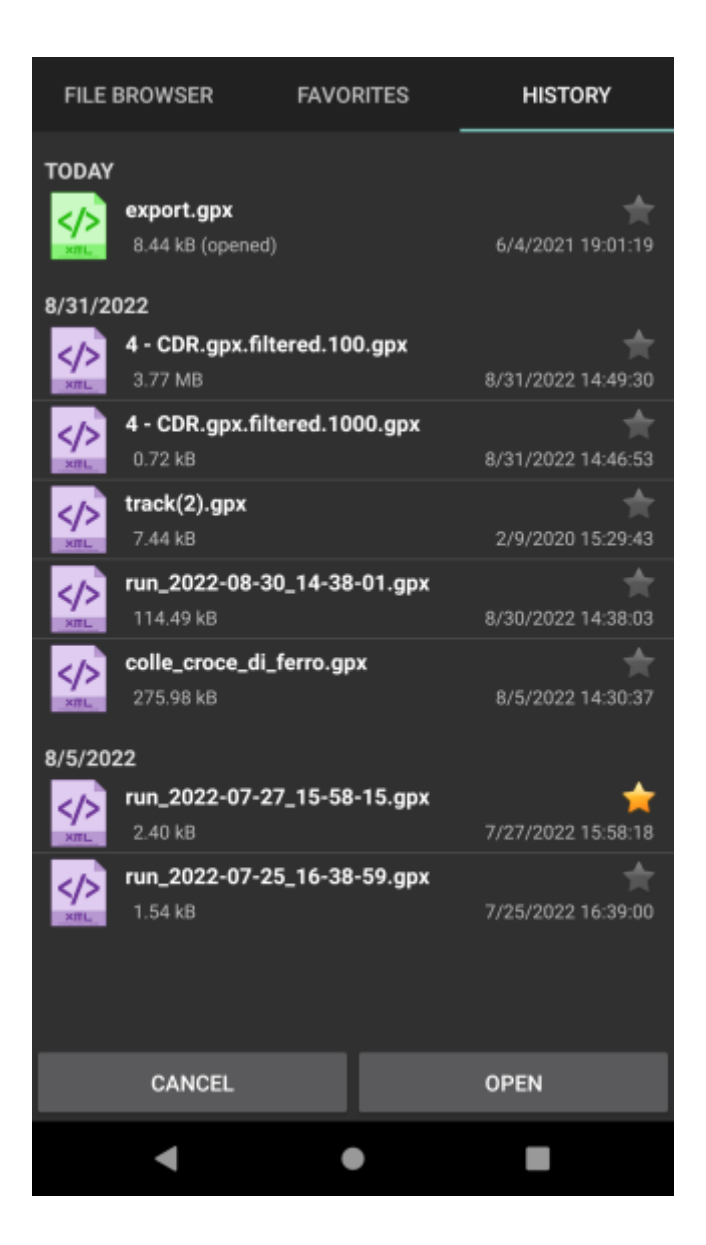

From: <https://docs.vecturagames.com/gpxviewer/>- **GPX Viewer User Guide** Permanent link: **[https://docs.vecturagames.com/gpxviewer/doku.php?id=docs:file\\_browser\\_history](https://docs.vecturagames.com/gpxviewer/doku.php?id=docs:file_browser_history)**

Last update: **2022/09/05 13:27**

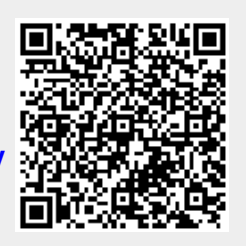